#### **MyCloudLab: An Interactive Web-based Management System for Cloud Computing Administration**

Hoi-Wan Chan<sup>1</sup>, Min Xu<sup>2</sup>, Chung-Pan Tang<sup>1</sup> **Patrick P. C. Lee**1 and Tsz-Yeung Wong1,

1Department of Computer Science and Engineering2Department of Information Engineering

## **Cloud computing**

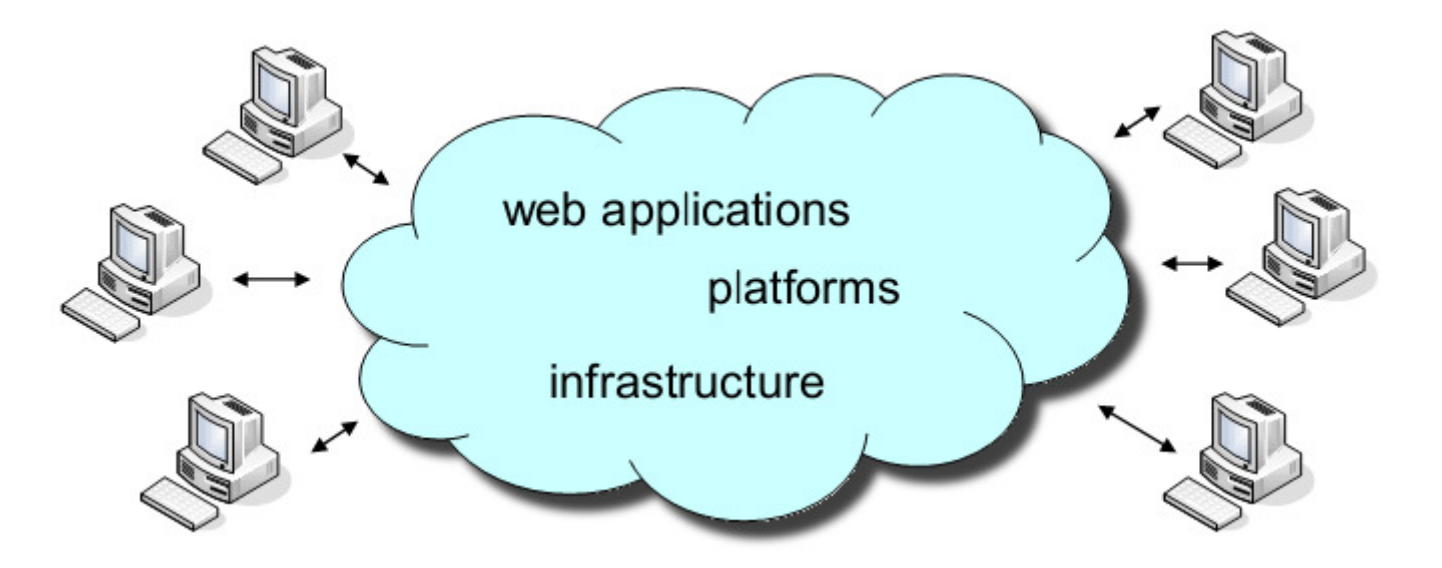

- **Cloud computing** has been an emerging topic in latermation Technology Information Technology
- $\triangleright$  It provides a new computing paradigm for<br>enterprises and individuals to manage enterprises and individuals to manage computational resources in an on-demand manner

## **CSCI4180: Introduction to Cloud Computing**

- Department of Computer Sci. & Eng. offers a<br>Raw source "CSCI4180: Introduction to Cloud new course "CSCI4180: Introduction to Cloud Computing" for senior undergraduate students since Spring 2012
- $\triangleright$  It aims to enable students
	- to understand the fundamental concepts of cloud computing
	- to develop hands-on skills of building and programming cloud computing applications(e.g., MapReduce programming)

### **Motivation**

- **► We provide virtual machines (VMs) for students** to develop cloud computing applications on our cloud testbed.
- $\triangleright$  It is also important for students to learn
	- how to manage a cloud testbed by playing the role of a system administrator
- > But not feasible to provide full access privileges
	- any configuration errors can potentially compromise the stability of the entire cloud testbed

#### **Our work**

**MyCloudLab, an interactive, web-based management system for use in cloud computing administration.** 

#### Design goals of MyCloudLab

- Provide an interactive platform for students to learn the essential administration skills of a cloud computing platform.
- Provide a centralized, fully-controlled platform forteaching staff to limit the privileges of students to use our cloud computing platform.

## **Our work**

- Design features of MyCloudLab:
	- Isolation: uses a sandbox approach to isolate different groups of VMs
	- Abstraction: puts all the management functionalities of VMs into a web-based interface
	- Simplicity: provides only the basic functionalities (and hides the advanced features)
	- Extensibility: provides interface to add new lab modules
	- Well-documented: includes detailed instructions that guide students in performing cloud administration tasks

# **MyCloudLab Design**

- $\triangleright$  We implement MyCloudLab as a web interface via which  $\triangleright$  We implement MyCloudLab as a web interface via which students can perform all the administrative tasks of their VMs which are hosted on our cloud testbed.
- $\triangleright$  The web interface is implemented via standard web<br>nrogramming namely programming, namely
	- •**JavaScript**
	- •PHP

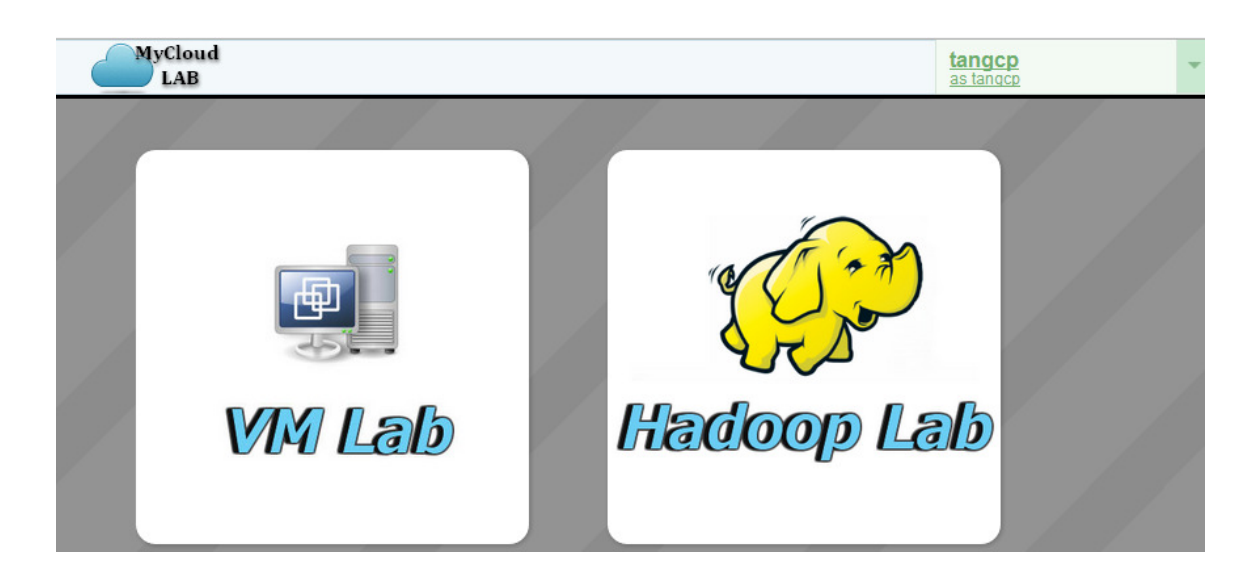

# **MyCloudLab Design**

> MyCloudLab is realized with two components

- VM Lab provides a web interface for the students to manage their own VM instances hosted in a cloud
- Hadoop Lab provides a simplified interface to run MapReduce program
	- It requires neither full knowledge of the underlying infrastructure nor complex Hadoop cluster setup procedures
	- Students can focus on their MapReduce programming

## **VM Lab**

> Most of the management functions supported in VM Lab

- retrieval of VM instance list
	- resource configuration
	- status of VMs
- reboot and terminate a VM instance

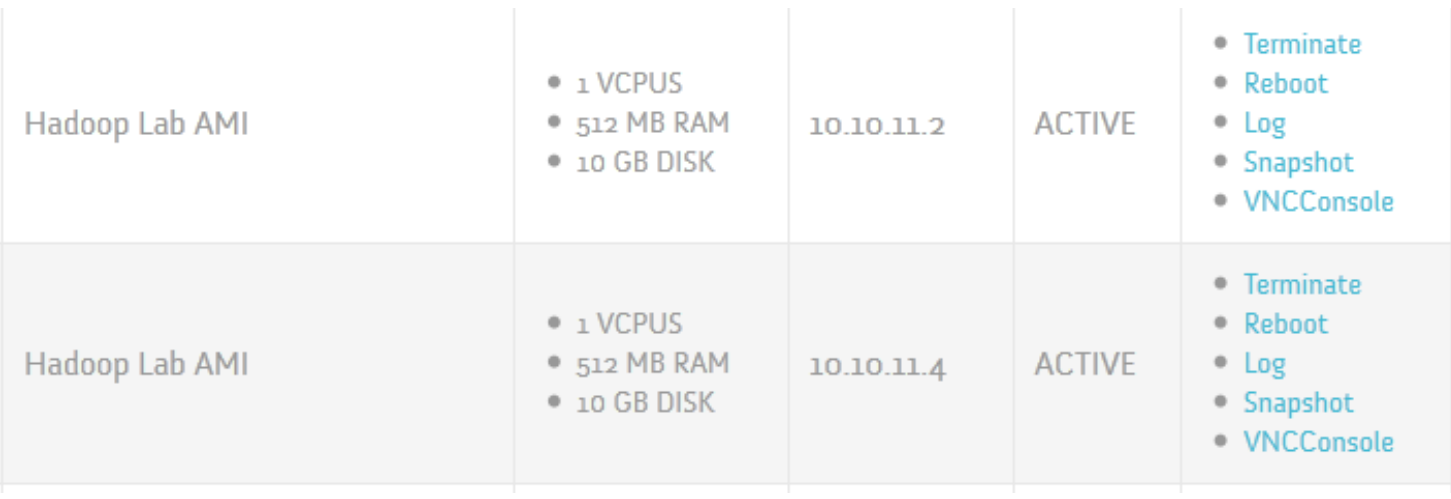

#### • launch a VM instance

- different virtual machine (OS) templates
- different resource configuration (virtual CPU, memory, and storage space)

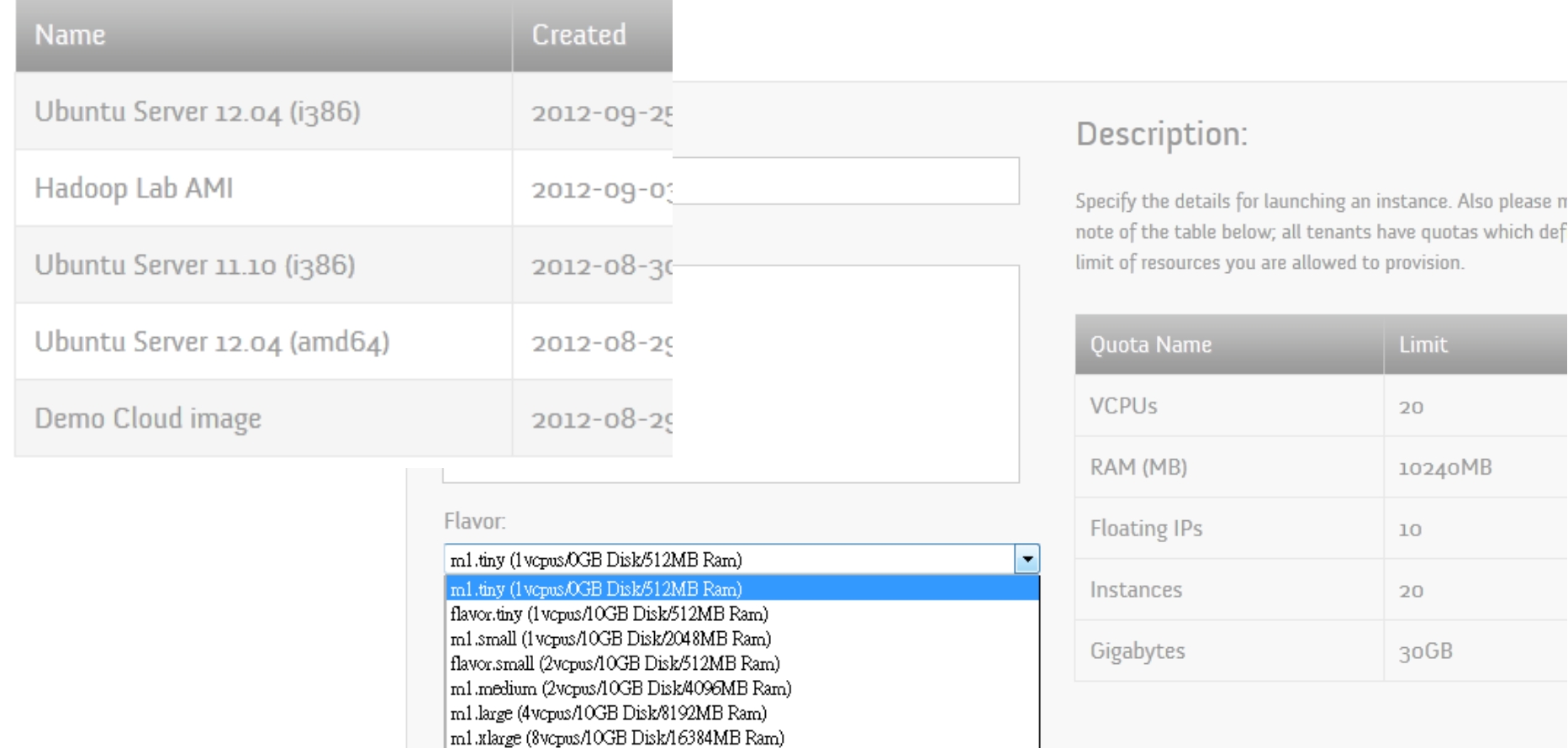

- save a VM instance as a snapshot
- restore a VM instance from a snapshot
	- Students can backup their VMs to avoid data loss due to any configuration errors

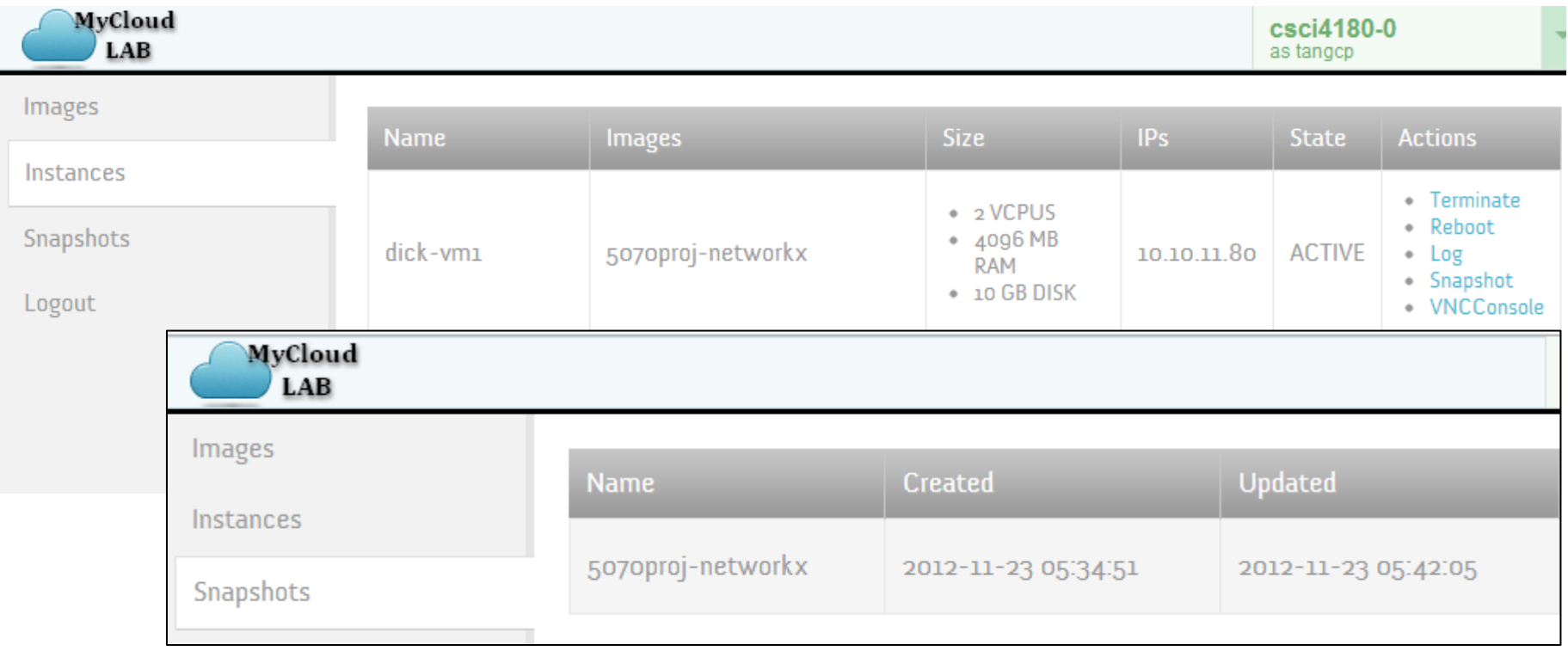

#### **Remote access to VM**

 $\triangleright$  VM Lab provides students a simple remote access to their VM terminal through a browser, as if they are in front of a physical machine.

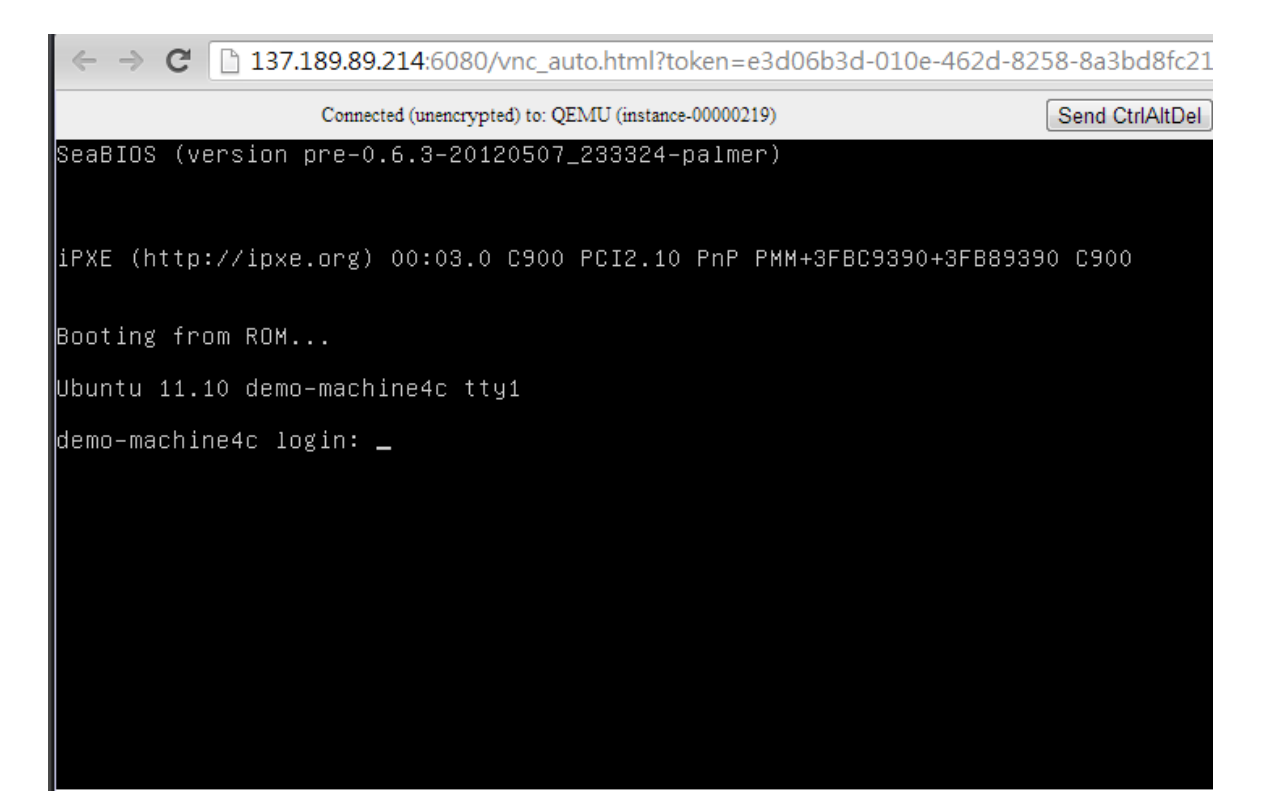

## **Real-time resource utilization monitoring**

- Students may want to know the resource utilization of <br> VMs
	- to choose the least workload VMs when establishing a cluster
	- to confirm that the workload is distributed to every VMs
- Thus, monitoring the utilization of resources is important.
- VM Lab supports real-time monitoring of utilizations of resources, including
	- CPU usage
	- Memory usage
	- hard disk read/write rate and
	- network transfer rate

## **Real-time resource utilisation monitoring**

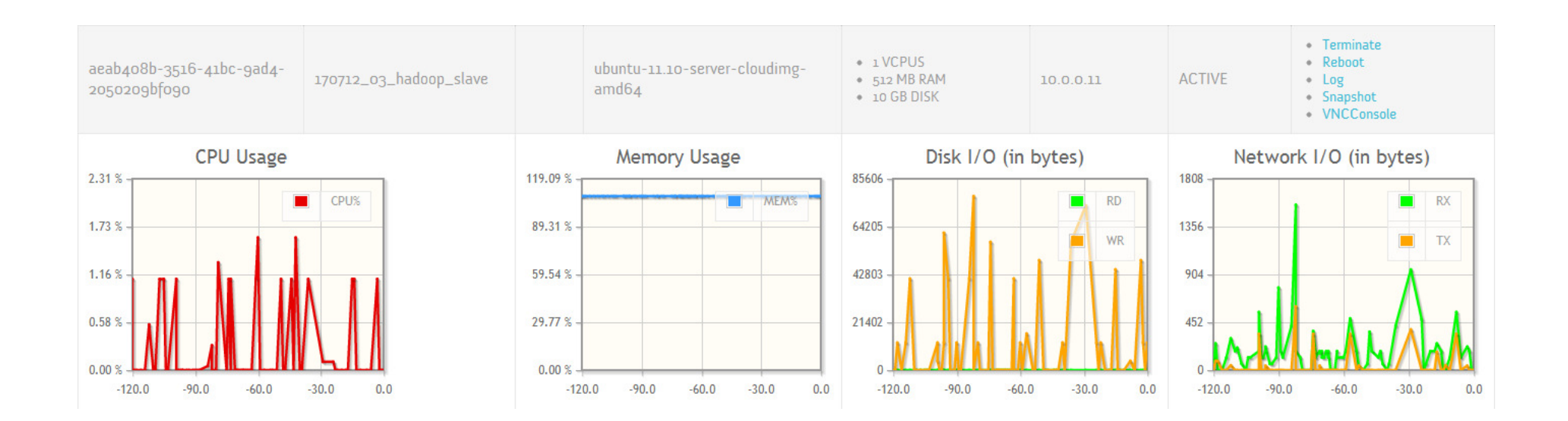

# **Hadoop Lab**

> Hadoop is an implementation of MapReduce,

- which is a prevalent parallel computing framework for large amounts of data.
- > Hadoop Lab, as a simplified interface to run<br>ManDadues pregram, abotracte the following MapReduce program, abstracts the following complex setup procedures:

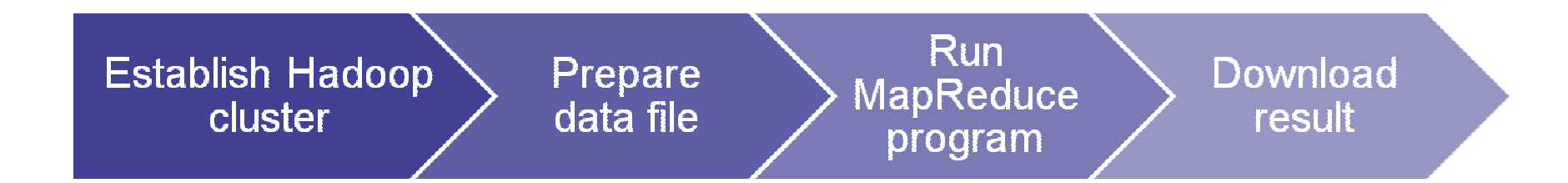

## **Hadoop Lab**

- Students can establish a Hadoop cluster on their VMs launched in <a>> VM Lab at anytime
- Students can specify the number of VMs used in the cluster
	- $\bullet$  enables students to experience the discrepancies in capacity among clusters of different sizes

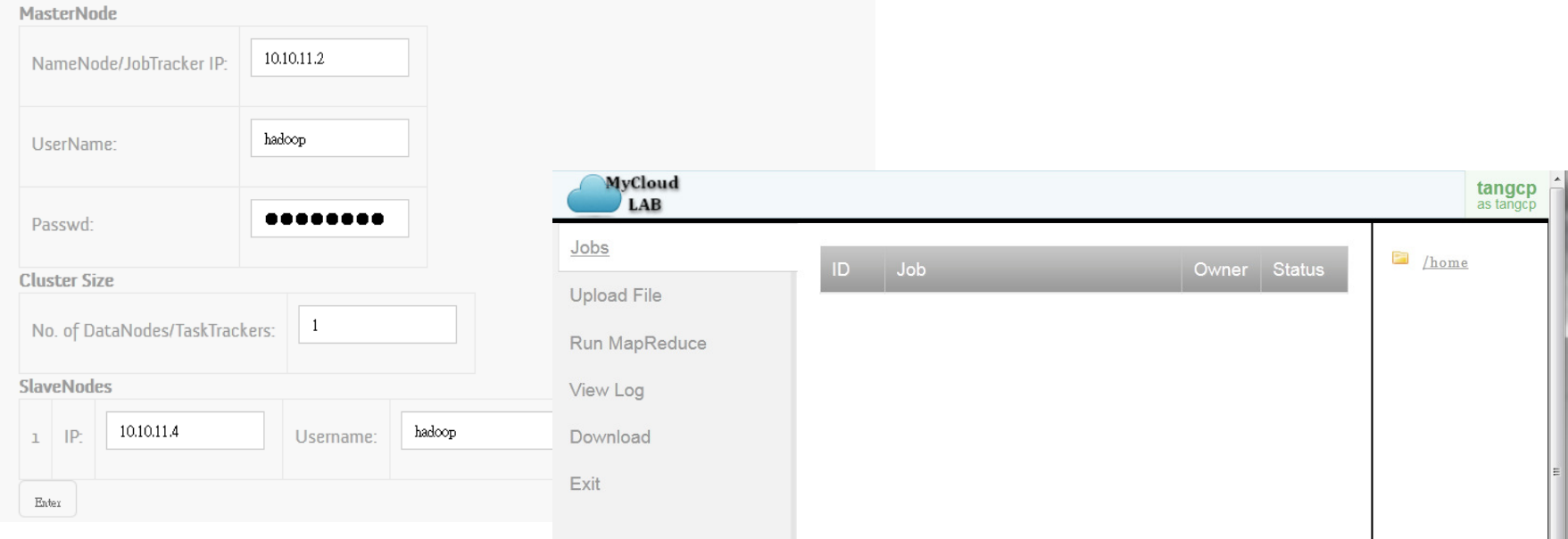

- > Hadoop Lab provides an intuitive web interface<br>far atudente te prepare deta file and manipulate for students to prepare data file and manipulate file in HDFS (Datastore in Hadoop)
	- Direct upload data file
	- A tree structure visualizes the file hierarchy

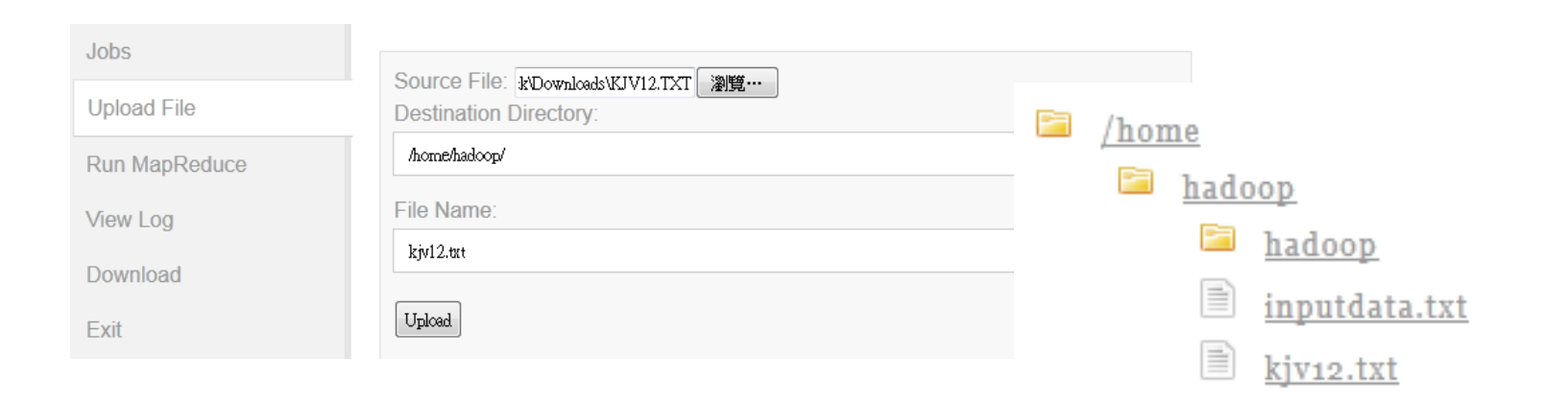

#### $\triangleright$  To run a MapReduce program, students only and the provide information on need to provide information on

- the input data file path
- the output directory path
- and the compiled MapReduce JAR program

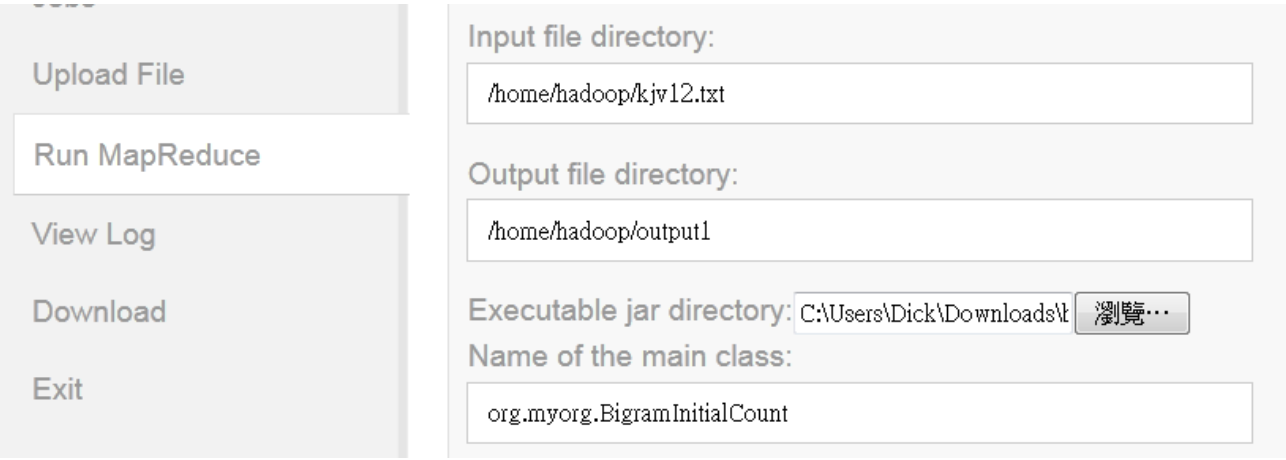

#### • Configurable parameters for MapReduce optimization

- JVM Reusing
- Speculative Execution
- Skipping Bad Records

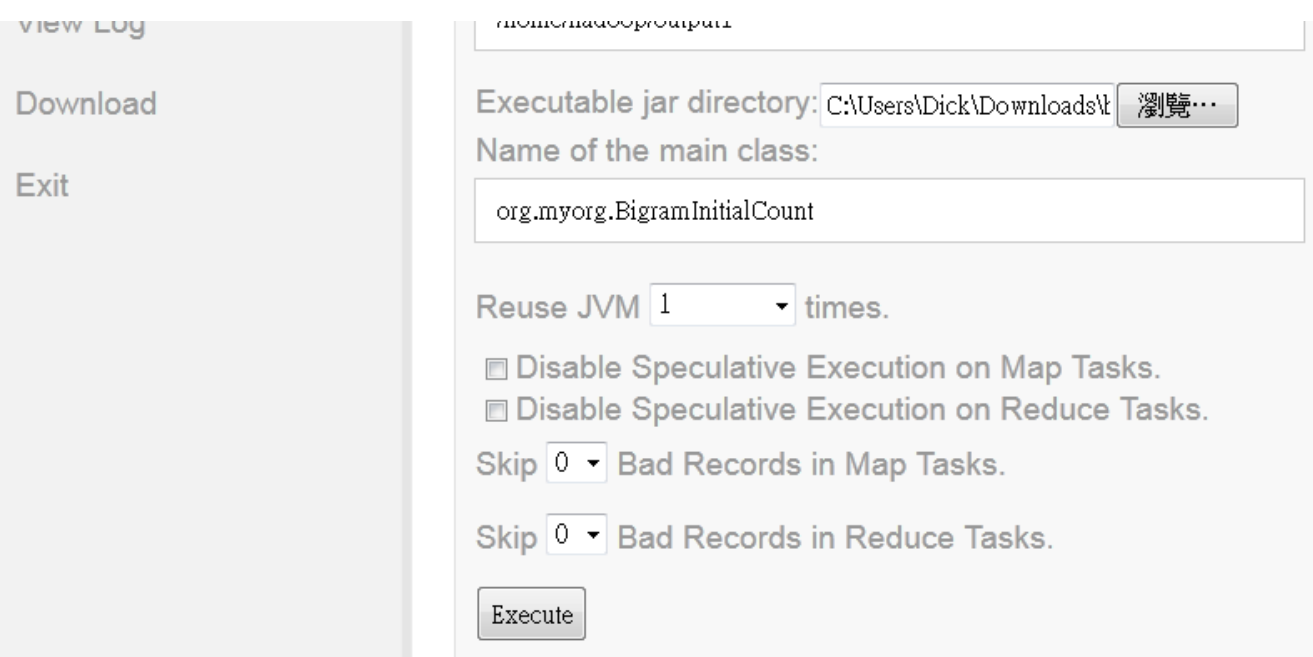

#### $\triangleright$  Students can view the job log to find out the  $\triangleright$ details after the MapReduce job finished

• total program running time, task summary, task analysis, etc.

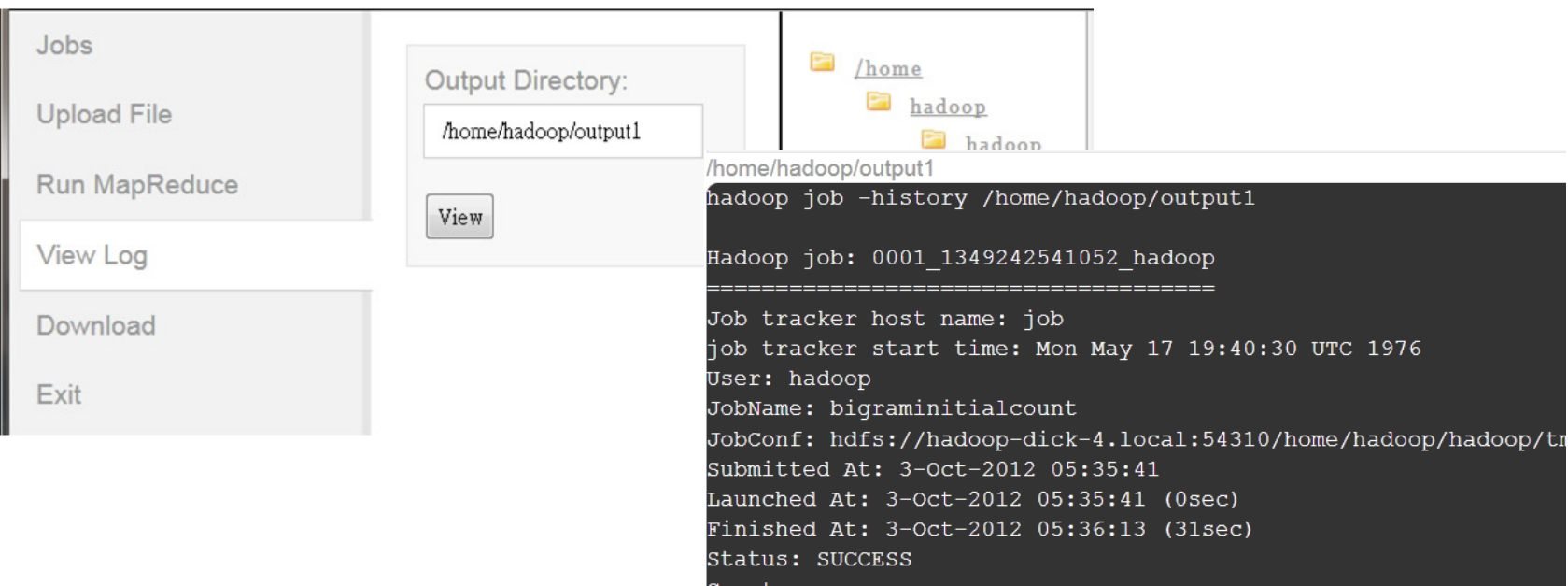

#### **Conclusions**

- $\triangleright$  Implemented and deployed the MyCloudLab in<br>the equises CSCL4180 eines qutures 2012 the course CSCI4180 since autumn 2012.
- $\triangleright$  Students are now using this platform to learn  $\triangleright$  Students are now using this platform  $\frac{1}{2}$ both the administration skills and MapReduce programming skills.
- **≻ Future work**<br>"
	- collecting students' feedbacks on MyCloudLab
	- adding new lab modules to MyCloudLab.

#### **Acknowledgement**

> This work was supported by the CUHK Course Development Grant Scheme (CDGS) (Project number: 4621262)

#### **References**

- Dean, J. & Ghemawat, S. (2008). MapReduce: Simplified data processing on large clusters. Communications of the ACM, 51, 107-113.
- Shvachko, K. and Kuang, H. and Radia, S. and Chansler, R. (2010). The Hadoop distributed file system. In Proc. of ACM MSST, 1-10
- > OpenStack.(n.d.). Retrieved October 17, 2012, from<br>http://www.openstack.org/ http://www.openstack.org/
- OpenStack Dashboard.(n.d.). Retrieved October 17, 2010, from http://www.openstack.org/software/openstack-dashboard/
- AWS Management Console.(n.d.). Retrieved October 17, 2010, from http://aws.amazon.com/console/ http://aws.amazon.com/console/
- Specification for the Compute API 2.(n.d.). Retrieved October 17,<br>2012 from http://docs.openstack.org/api/openstack-2012, from http://docs.openstack.org/api/openstackcompute/2/content/